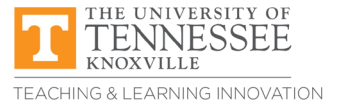

## Options for Online Instruction

Faculty need to plan for and then deliver instruction online in the upcoming weeks. The chart below presents some commonly used in-class instructional methods, options for moving them online using university supported tools, and links to OIT resources for more information.

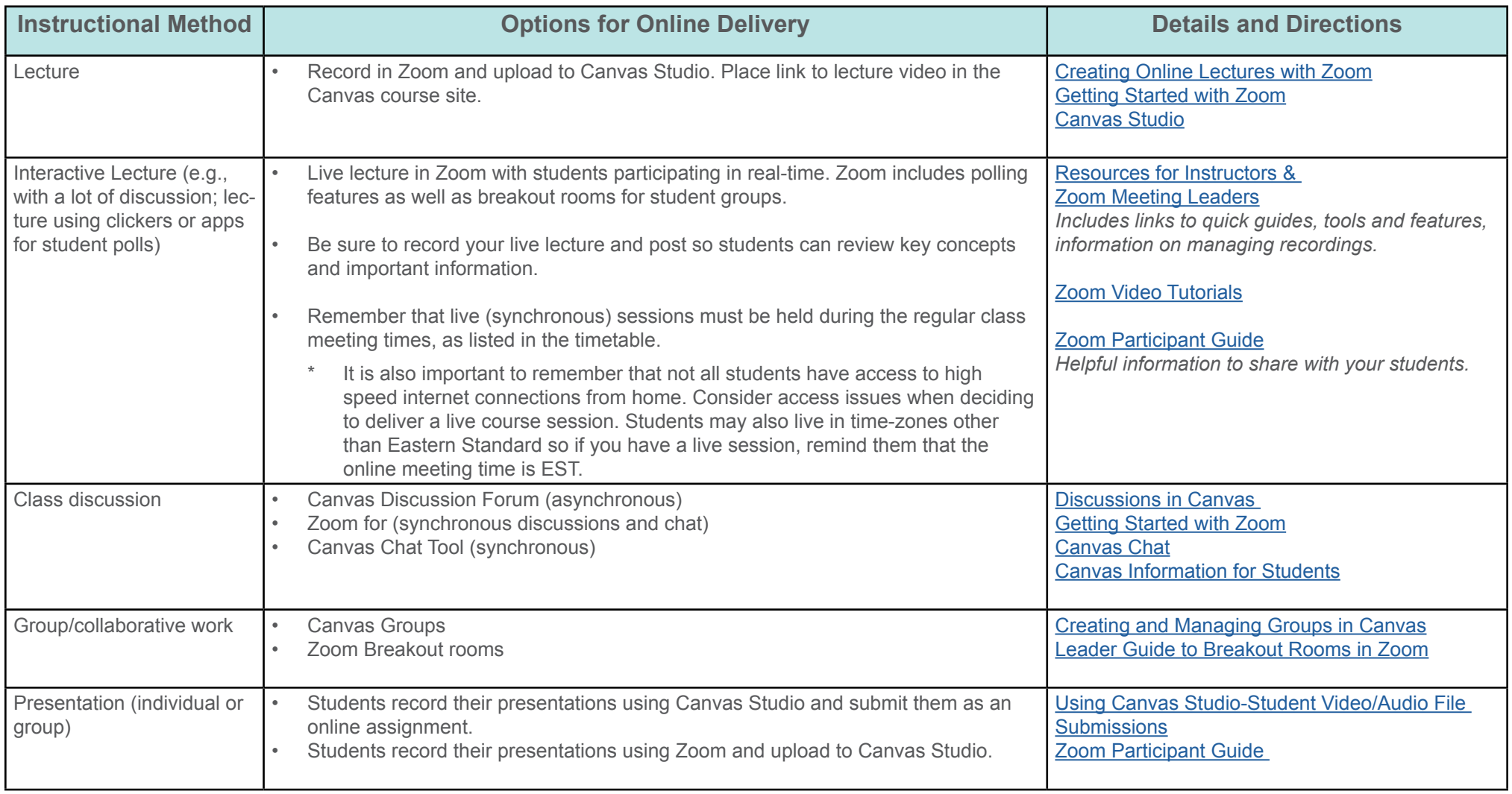

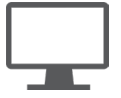